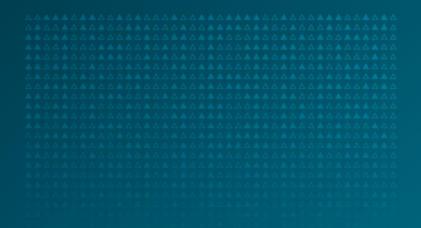

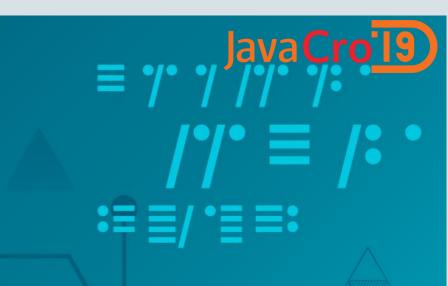

# Java Microservices on Oracle Cloud

Marek Kratky Cloud Solution Architect, Oracle

May, 2019

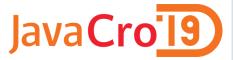

### Safe Harbor Statement

The following is intended to outline our general product direction. It is intended for information purposes only, and may not be incorporated into any contract. It is not a commitment to deliver any material, code, or functionality, and should not be relied upon in making purchasing decisions. The development, release, timing, and pricing of any features or functionality described for Oracle's products may change and remains at the sole discretion of Oracle Corporation.

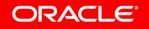

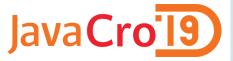

# Agenda

- Concepts: Monolithic vs. Microservices, Containers, Kubernetes
- Trends: Automation, APIs, Cloud
- Building Java apps on Oracle Developer Cloud
- Running Java apps on OCI Container Clusters
- Demo

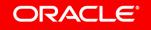

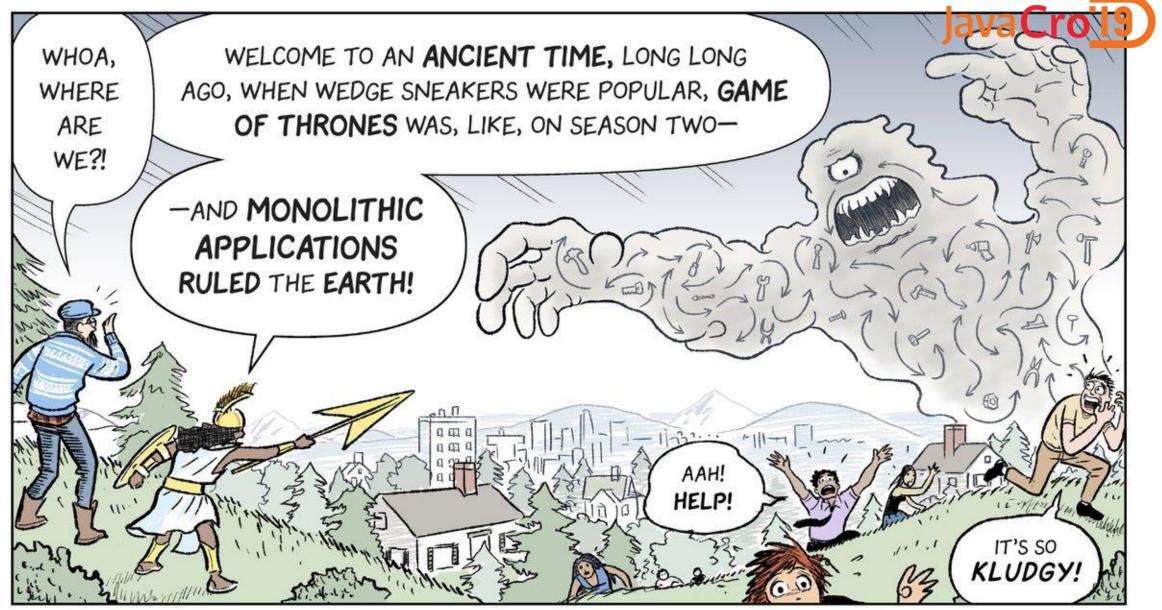

Source: https://cloud.google.com/kubernetes-engine/kubernetes-comic/

ORACLE

Copyright © 2017, Oracle and/or its affiliates. All rights reserved.  $\mid$ 

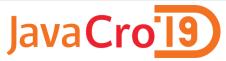

# Horizontally Tiered Enterprises == Horizontally Tiered Apps

Conway's Law: Software reflects the structure of the organization that produced it

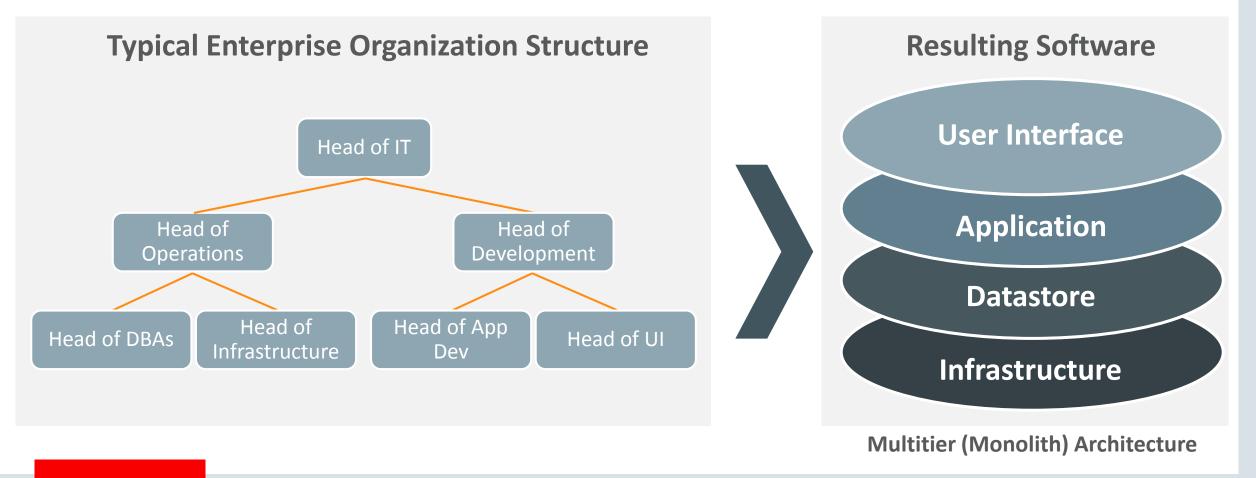

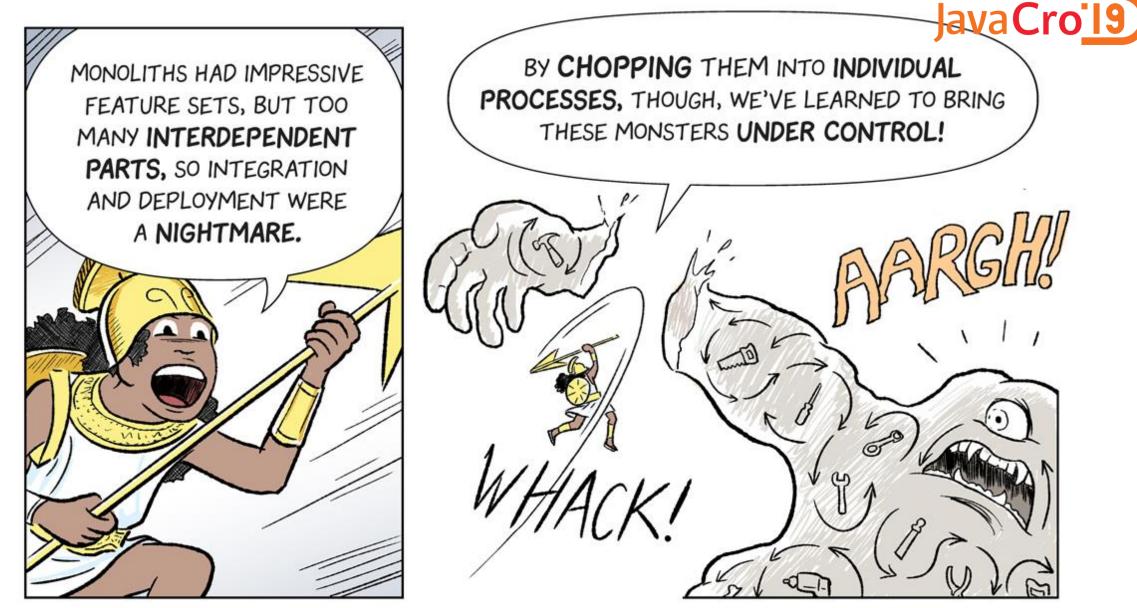

Source: https://cloud.google.com/kubernetes-engine/kubernetes-comic/

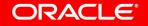

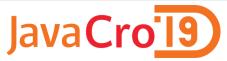

# Re-structure Your Organization – Put Conway's Law to Work

Build small product-focused teams – *strict one team to one service mapping* 

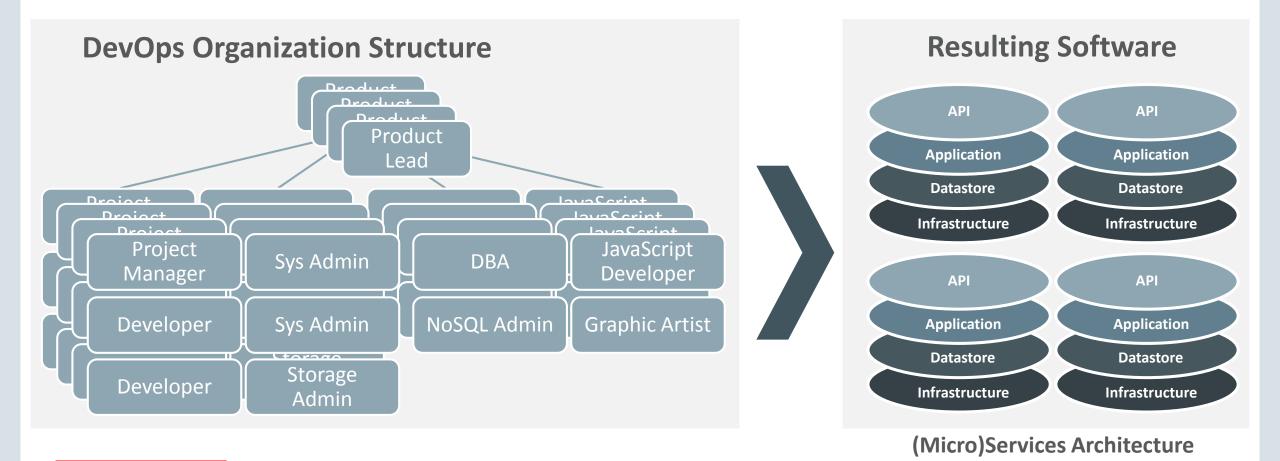

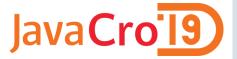

# Monolith vs. Microservices

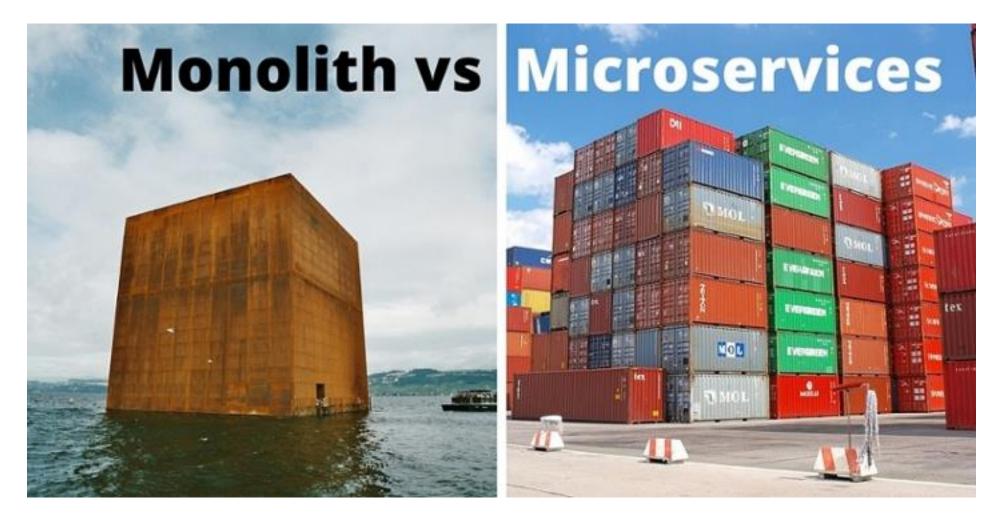

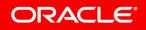

Copyright © 2017, Oracle and/or its affiliates. All rights reserved. |

# Example:

# A Core Banking Application

- 276 vCPUs/1496 GB of (Linux) virtual machines
- 128 vCPUs of Oracle DB

Is it Monolithic or (Micro)services?

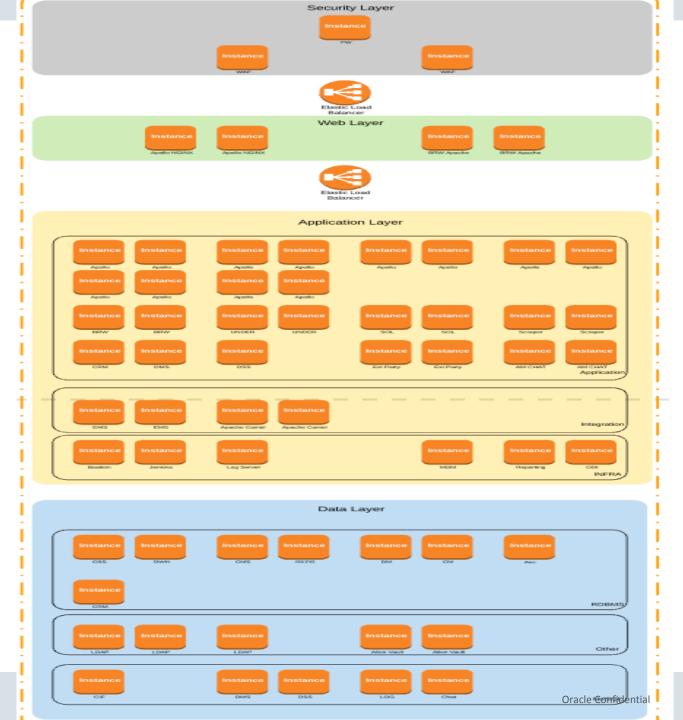

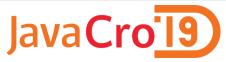

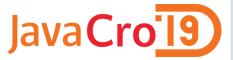

# Modern Development in Context

The Last 15 Years has been about driving increased development velocity

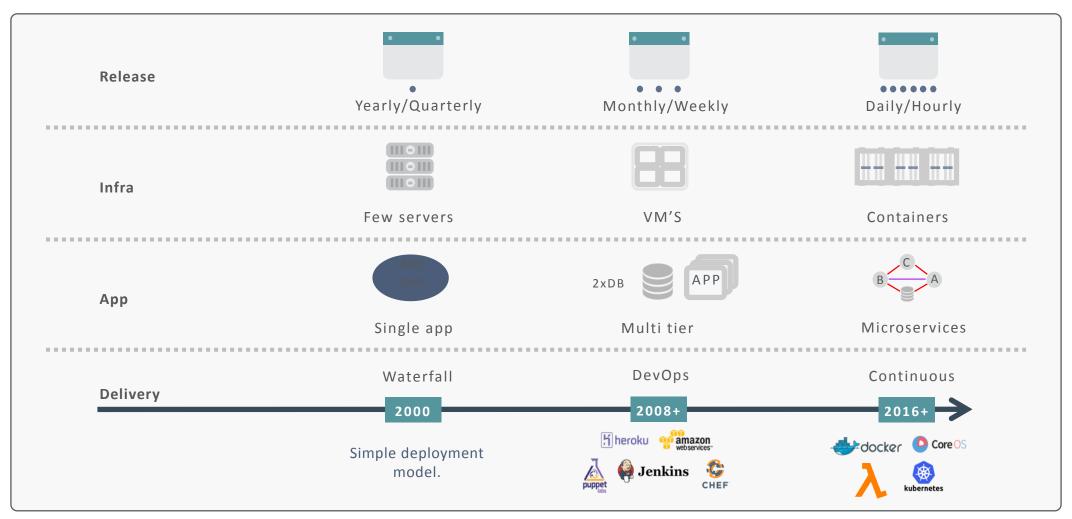

### ORACLE

Copyright © 2017, Oracle and/or its affiliates. All rights reserved. |

# How do we treat the application infrastructure

### **Cattle vs Pets**

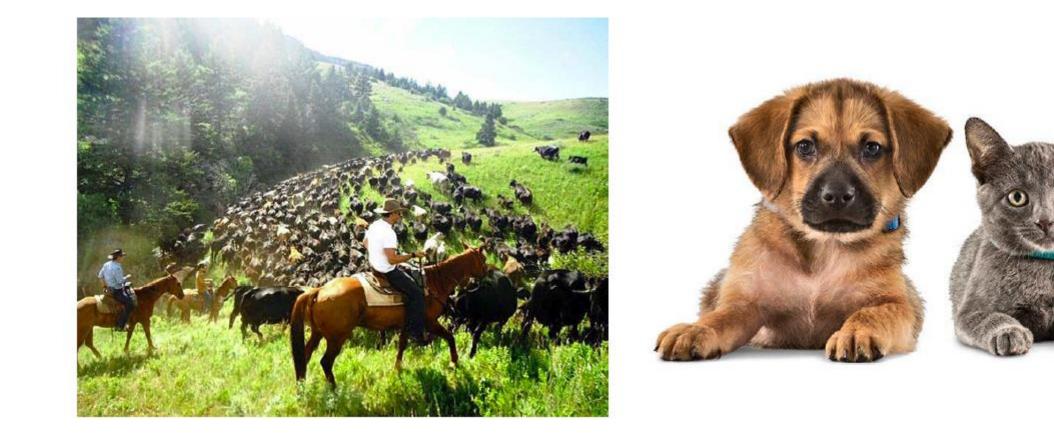

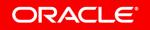

JavaCro<sup>19</sup>

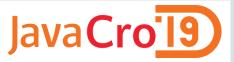

# Virtual Machines vs. Containers

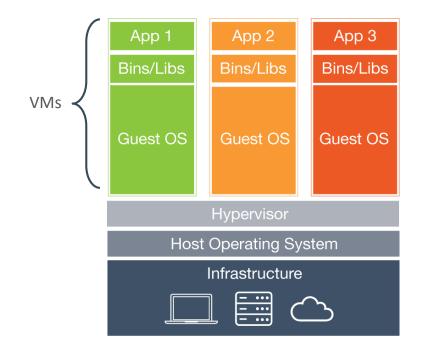

### **Virtual Machines**

ORACLE

 Each virtual machine (VM) includes the app, the necessary binaries and libraries and an <u>entire guest</u> <u>operating system</u>

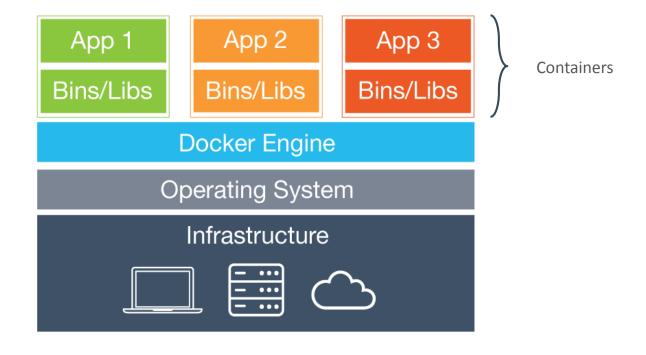

### **Containers**

- Containers include the app & all of its dependencies, but <u>share the kernel</u> with other containers.
- Run as an isolated process in userspace on the host OS
- <u>Not</u> tied to any specific infrastructure containers run on any computer, infrastructure and cloud.

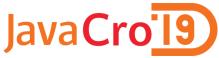

How do you manage all these running containers on a single host, and, more importantly, across your whole infrastructure?

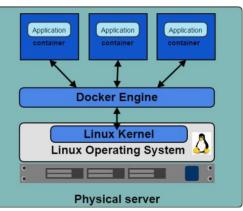

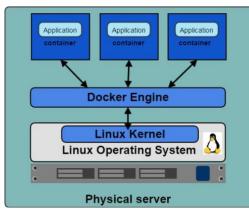

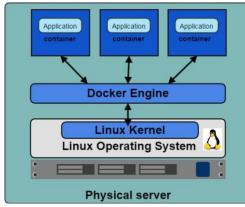

# **Orchestrator Features**

- Provision hosts
- Instantiate containers on a host
- Restart failing containers
- Expose required containers as services outside the cluster
- Scale up or down the cluster

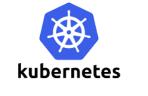

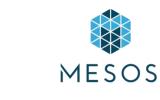

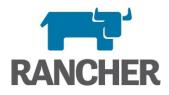

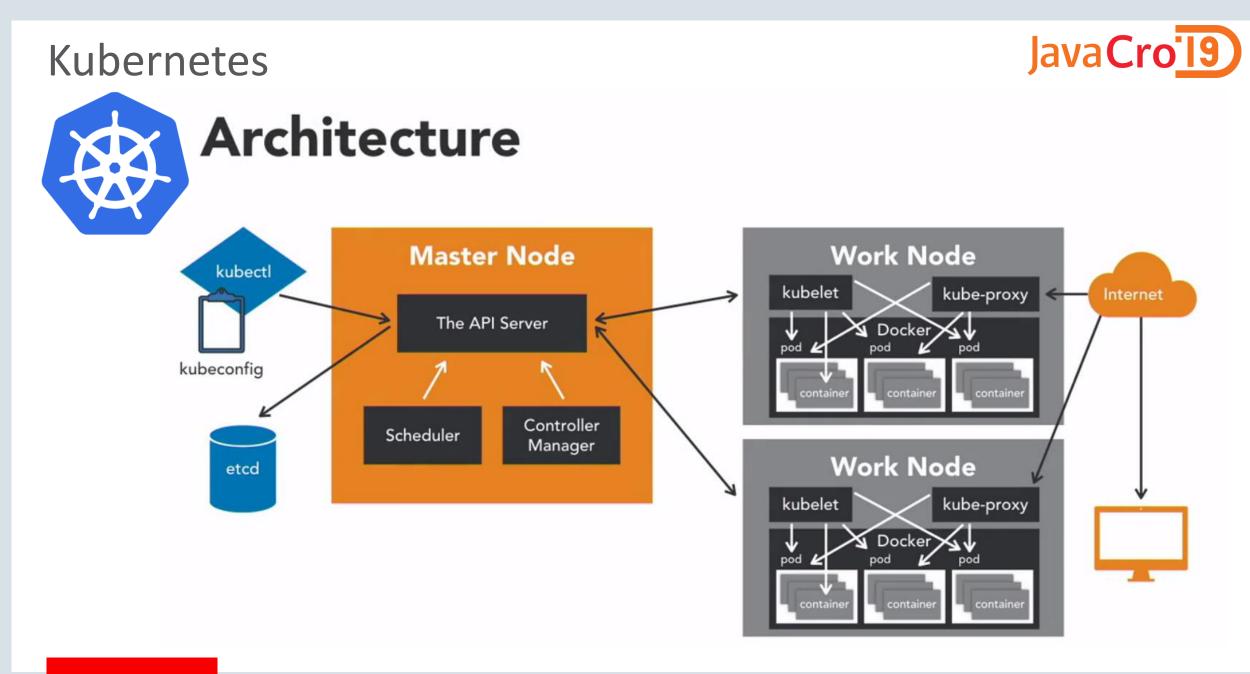

### ORACLE

Copyright © 2017, Oracle and/or its affiliates. All rights reserved.

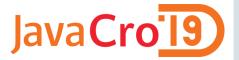

# Kubernetes – In Motion

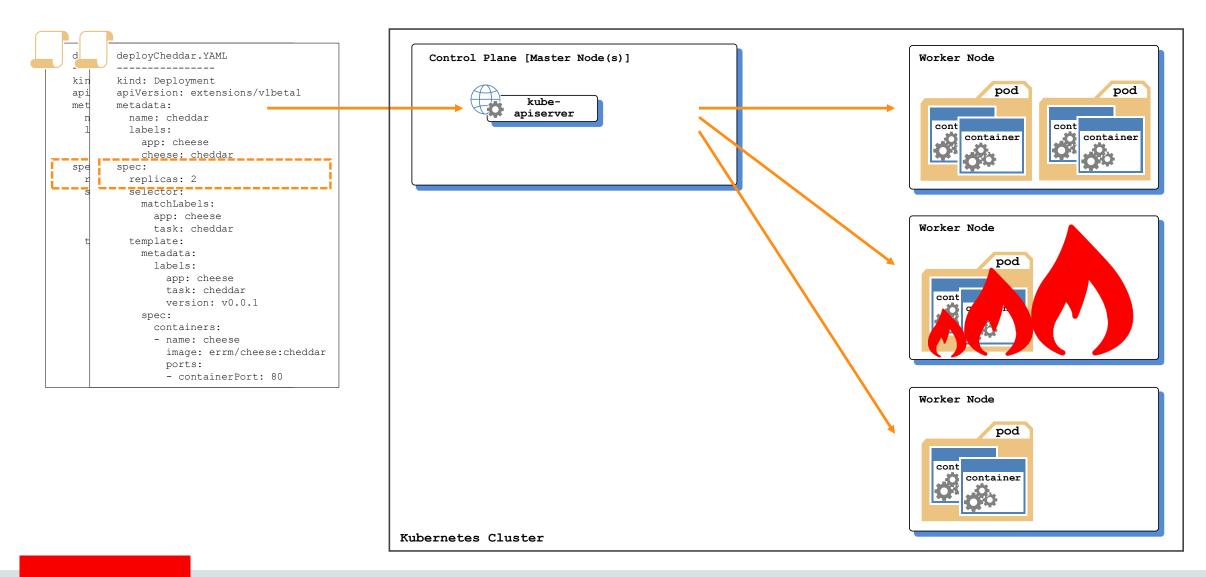

#### ORACLE

Copyright © 2017, Oracle and/or its affiliates. All rights reserved. |

# JavaCro<sup>19</sup>

# What are Container Native Applications?

- Software that treats the container as the first-class unit of infrastructure
- Software that does not just "happen to work" in, on or around containers, but rather is purposefully designed for containers
- Represents a paradigm shift that enables microservices and serverless architectures

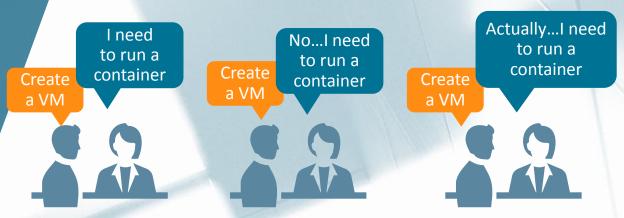

Enable Enterprise IT to manage containers, not just VMs

@ContainerXinc www.containerx.io

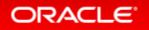

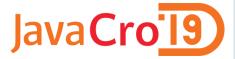

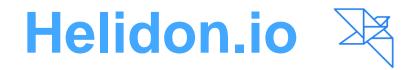

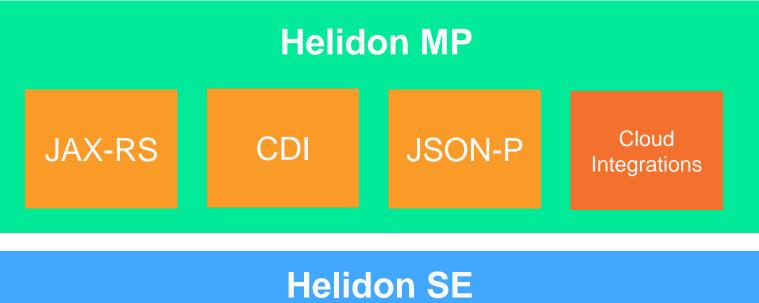

| Helidon SE |        |          |  |  |
|------------|--------|----------|--|--|
| Web Server | Config | Security |  |  |
| Netty      | Config | Security |  |  |

### ORACLE

Copyright © 2017, Oracle and/or its affiliates. All rights reserved. |

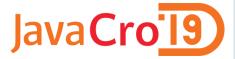

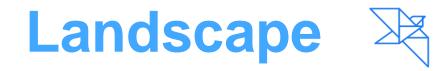

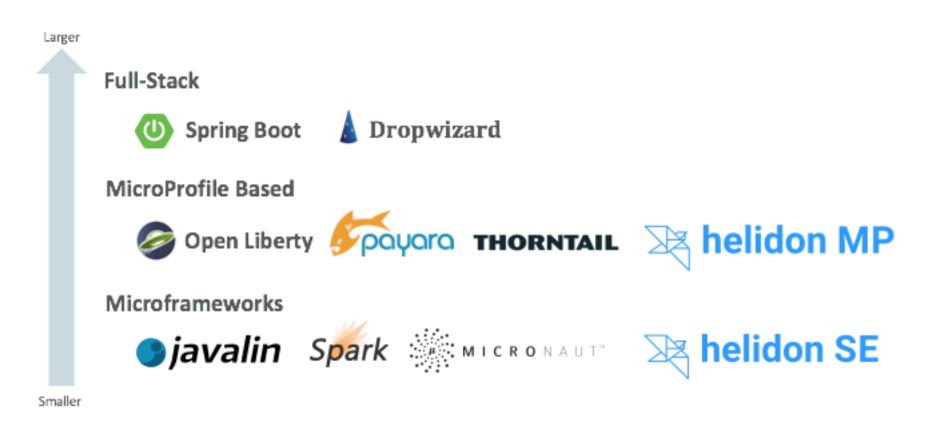

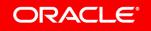

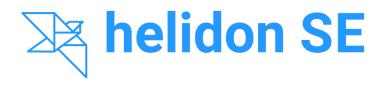

- Microframework
- Functional style
- Reactive
- Transparent

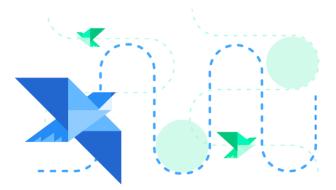

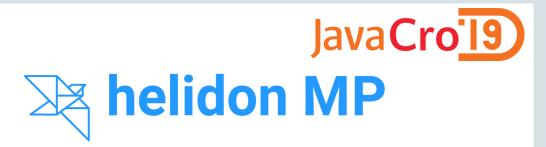

- MicroProfile
- Declarative style
- CDI, JAX-RS, JSON-P

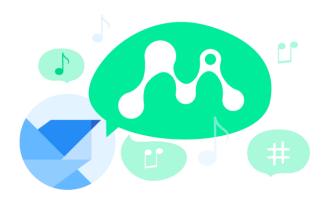

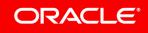

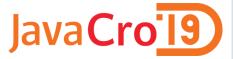

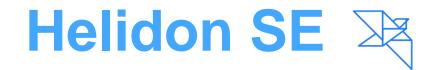

```
Routing routing = Routing.builder()
.get("/hello", (req, res) -> res.send("Hello World"))
.build();
```

WebServer.create(routing)
 .start();

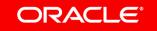

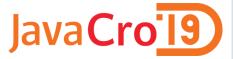

# Helidon MP

```
@Path("hello")
@ApplicationScoped
public class HelloWorld {
     @GET
     public String hello() {
           return "Hello World";
```

java -cp ... io.helidon.microprofile.server.Main

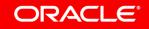

# **Generate The Project**

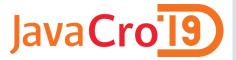

- mvn archetype:generate
- -DinteractiveMode=false \
- -DarchetypeGroupId=io.helidon.archetypes \
- -DarchetypeArtifactId=helidon-quickstart-mp \
- -DarchetypeVersion=1.0.3 \
- -DgroupId=io.helidon.examples \
- -DartifactId=helidon-quickstart-mp \
- -Dpackage=io.helidon.examples.quickstart.mp

### Cloud Native A new style of architecture

### **Distributed Computing**

- Multi-master
- Many Data Centers
- Many Fault Domains

# • Many Regions

- Global Server Load Balancing
- Replication

### **Microservices**

- Minimal Function
- Service Discovery
- API-first

- Polyglot
- Choreography
- Loose Coupling

### \* as a Service

- Consume Infrastructure and Software as a Service
- Fault Tolerant by Definition
- Auto-scaling
- Infinite Elasticity

### **DevOps**

- Automated Provisioning
- Automated Setup
- Continuous Integration
- Continuous Delivery
- Automated Testing
- Agile
- Culture Change

ORACLE

Competency

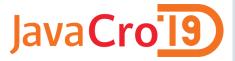

### Cloud Rest Api

Past: Ops manually provisioned each layer

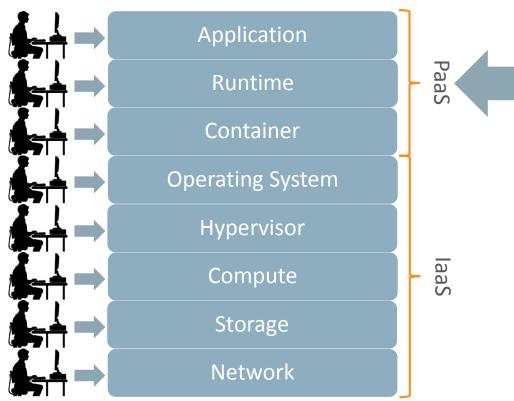

Today: Developers can provision entire stacks of hardware + software through REST API

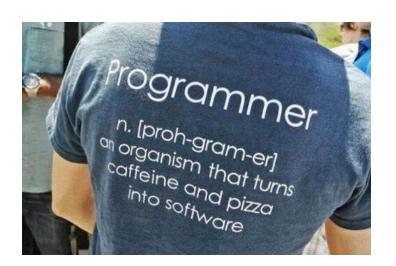

**Cloud Native Landscape** 

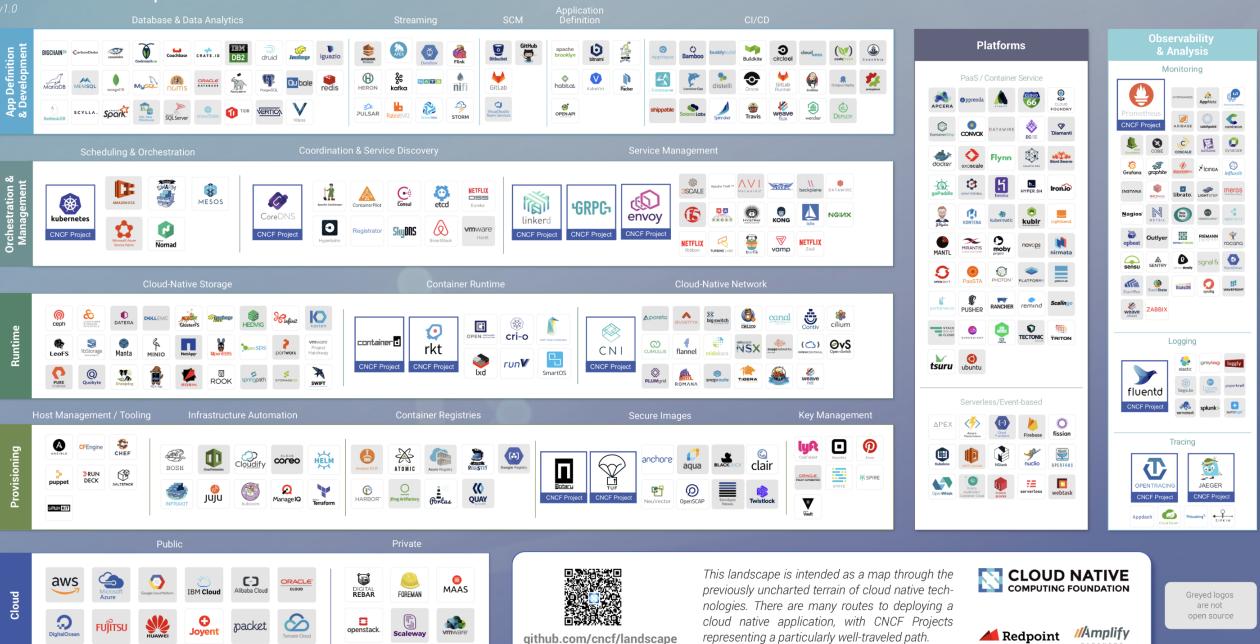

# Oracle Cloud Infrastructure

# Dedicated resources and Performance-first approach

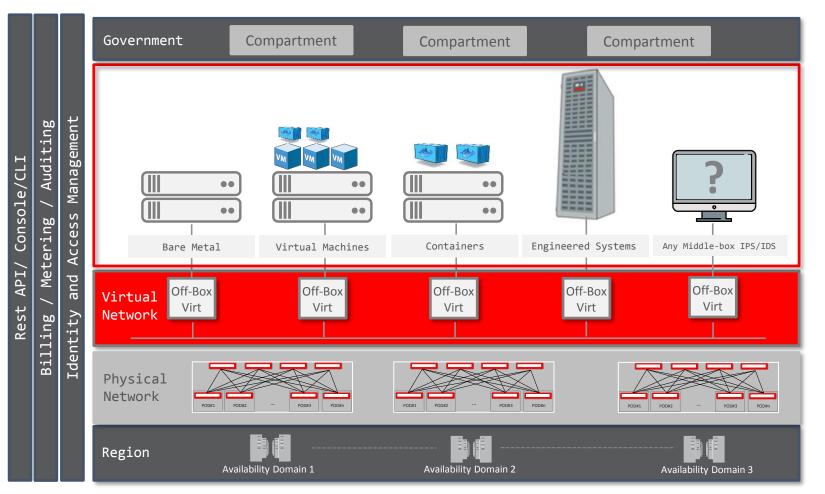

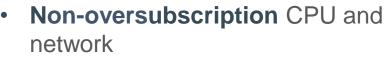

JavaCro<sup>19</sup>

- Single or multi-tenant with same set of APIs
- NVMe flash drives and super-fast SSD block volumes
- **IOPS** that scale **linearly**
- Easier governance with Compartments capabilities
- First Enterprise SLAs (Availability, Manageability, Performance)

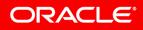

#### OCI Container Engine for Kubernetes and Registry JavaCroig An Open, Fully-Managed Kubernetes Platform & Private Registry Build CI/CD system of Test choice - ie Test Jenkins. Wercker, Test **OCI** Registry **OCI Container Engine for** Oracle **Kubernetes** Push **Developer Cloud etc.** VCN AD 1 **Exposed Kubernetes** Service K8S Cluster ΡV Node Pool VM Node Pool Pods BM

# CI/CD with Oracle Wercker

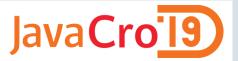

Deploy to any orchestration tool on any laaS

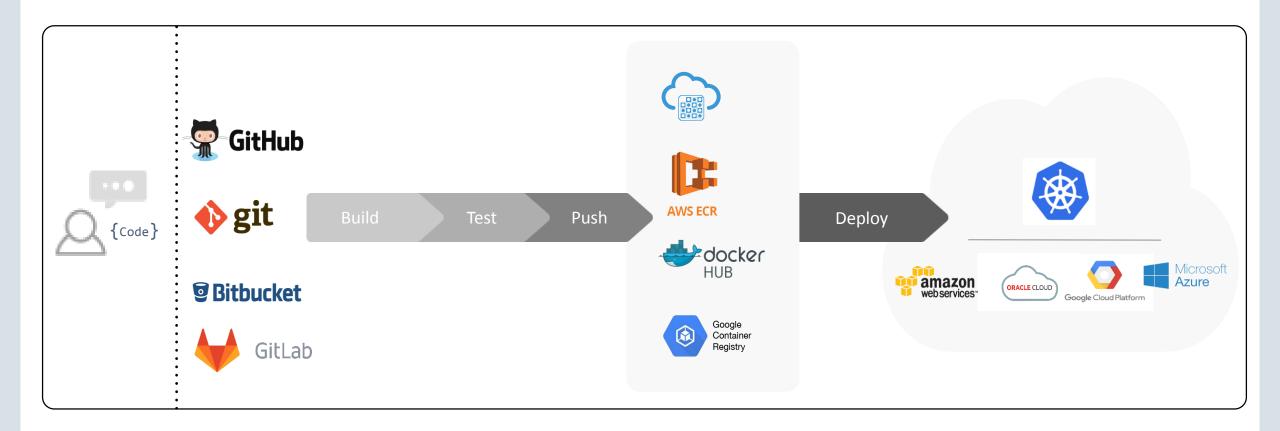

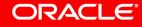

Copyright © 2017, Oracle and/or its affiliates. All rights reserved. |

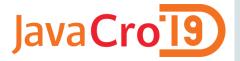

### Wercker Architecture

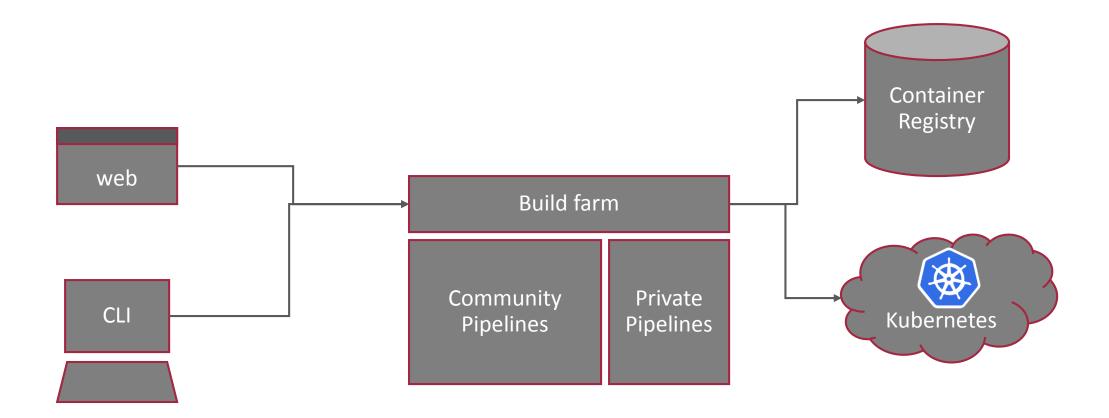

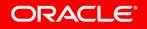

Copyright © 2017, Oracle and/or its affiliates. All rights reserved.

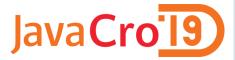

# Wercker features

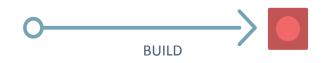

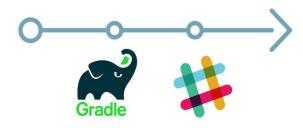

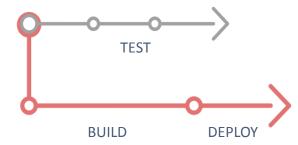

### Pipelines

Pipelines are a series of steps that are triggered on a git push or the completion of another pipeline. Pipelines result in an artefact and are executed inside containers.

### Steps (pipelines consists of steps)

Isolated bash script or compiled binary for accomplishing specific automation tasks. They can be created from scratch or consumed from our open steps marketplace.

### Workflows (workflows consists of pipelines)

Workflows is a set of chained and branched pipelines that allow you to form multi-stage, multi-branch complex ci/cd flows that take your project from code to production.

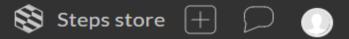

### mkratky / angular-node-creditscore •

| y⊒ Runs 🔗 Workflow |
|--------------------|
|--------------------|

### Editor

Workflows are a way to manage automation pipelines.

You can use them to chain pipelines together and configure on which git branch they should run

| ♦ build | push-to-releases | + deploy-to-oke × + | + |  |
|---------|------------------|---------------------|---|--|
|         | rest-function 💌  | + +                 |   |  |
|         | +                |                     |   |  |

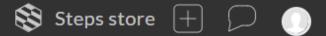

### mkratky / angular-node-creditscore •

| ≻⊒ Runs 🛷 Workflows | 👧 Access | <> Environment | 🚌 Options |
|---------------------|----------|----------------|-----------|
|---------------------|----------|----------------|-----------|

### Application environment variables

Settings and passwords defined here will be available to all pipelines

| Key               | Value                                                                |        |
|-------------------|----------------------------------------------------------------------|--------|
| KUBERNETES_MASTER | https://c3tkyrygvtg.eu-frankfurt-1.clusters.oci.oraclecloud.com:6443 | Delete |
| KUBERNETES_TOKEN  | Protected                                                            | Delete |
| DOCKER_REGISTRY   | https://fra.ocir.io/v2                                               | Delete |
| DOCKER_REPO       | fra.ocir.io/oraseemeaceeociworkshop/mkratky                          | Delete |

🐯 Steps store 🕂 💭 🌔

### mkratky / angular-node-creditscore •

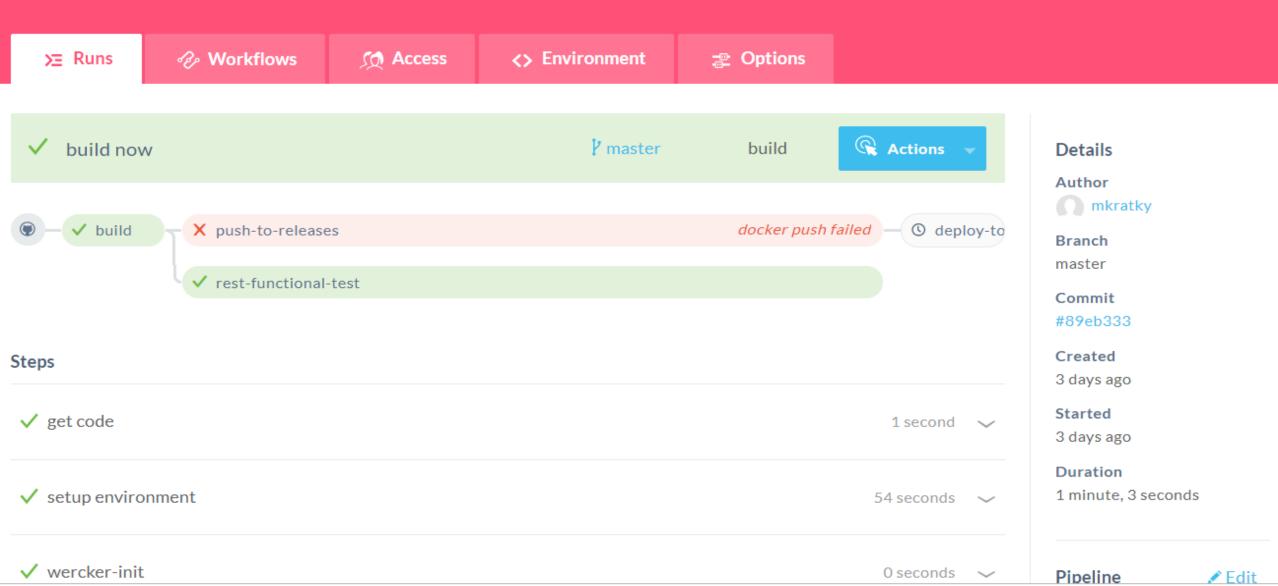

# CI/CD with Oracle Developer Cloud Service

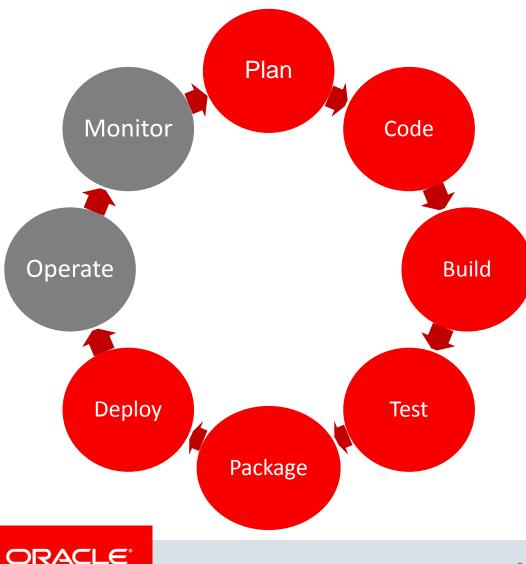

- Track Issues
- Agile Project Management

JavaCro'l9

- Wikis
- Git Repositories
- Code Review
- Build Frameworks
- Orchestration and Dependencies
- **Build Reports and Notifications**
- Junit, Selenium, FindBugs
- QA Deployments
- Create packages
- Push to Docker Registry

Demo

# = '' ' /'' ': [''' ≡ '': ]'' ≡ ':

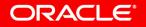

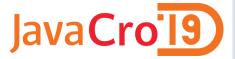

# Sample TODO application with Helidon

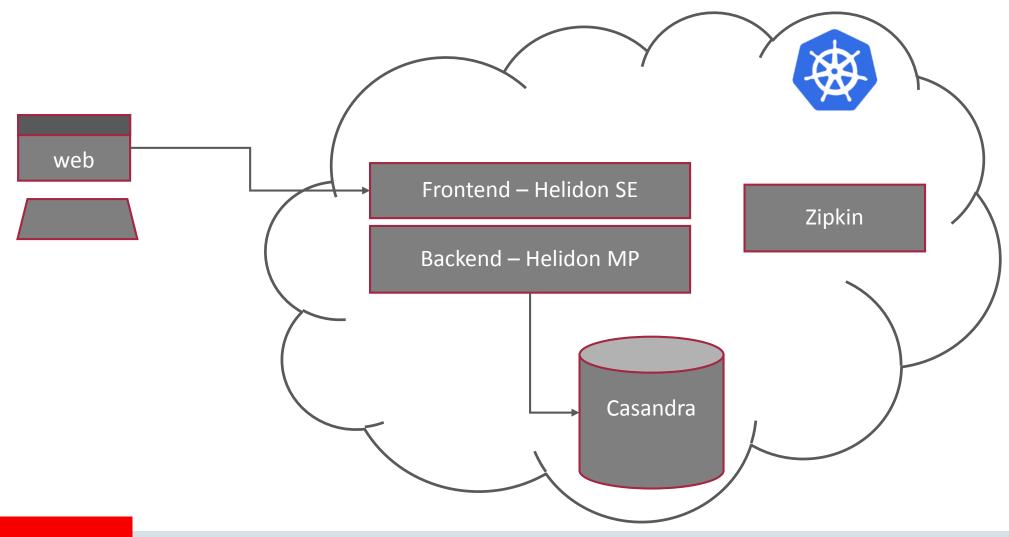

ORACLE

Copyright © 2017, Oracle and/or its affiliates. All rights reserved. |

| -                 | Organization           | ORACLE' Developer Cloud Service                                                                                                    |                                      |  |  |  |  |  |  |  |
|-------------------|------------------------|----------------------------------------------------------------------------------------------------|--------------------------------------|--|--|--|--|--|--|--|
| 3                 | Project Home           | helidon-todo-app  ▼   Git                                                                                                    | Search Code                          |  |  |  |  |  |  |  |
| $\langle \rangle$ | Git                    | helidon-todo-app.git 🔻 Master 🔹 🖿                                                                                                    | Files Logs Refs Compare              |  |  |  |  |  |  |  |
| FQ                | Merge Requests         | Click to add description of this repository.                                                                                             | Clone 🔻                              |  |  |  |  |  |  |  |
| m                 | Maven                  | demo-backend Initial commit   Oracle Cloud Infrastructure Client                                                                         | April 26, 2019 5:32 PM +0200         |  |  |  |  |  |  |  |
| .88.              | Docker                 | demo-frontend removed duplicate google login dependency   marek.kratky@oracle.com                                                        | April 26, 2019 5:58 PM +0200         |  |  |  |  |  |  |  |
| *                 |                        | etc Initial commit   Oracle Cloud Infrastructure Client                                                                                  | April 26, 2019 5:32 PM +0200         |  |  |  |  |  |  |  |
| 荣                 | Releases               | k8s Initial commit   Oracle Cloud Infrastructure Client                                                                                  | April 26, 2019 5:32 PM +0200         |  |  |  |  |  |  |  |
| <b>P</b>          | Builds                 | docker-compose.yml Initial commit   Oracle Cloud Infrastructure Client                                                                   | April 26, 2019 5:32 PM +0200         |  |  |  |  |  |  |  |
| ፍ                 | Deployments            | kubescript.sh k8s/k8s-deployment.yml   marek.kratky@oracle.com                                                                           | April 26, 2019 7:07 PM +0200         |  |  |  |  |  |  |  |
| Ġ                 | Environments           | pom.xml Initial commit   Oracle Cloud Infrastructure Client                                                                              | April 26, 2019 5:32 PM +0200         |  |  |  |  |  |  |  |
| ľ                 | Issues                 | README.md Initial commit   Oracle Cloud Infrastructure Client                                                                            | April 26, 2019 5:32 PM +0200         |  |  |  |  |  |  |  |
| <u>O</u>          | Boards                 |                                                                                                    | + File                               |  |  |  |  |  |  |  |
|                   |                        | README.md                                                                                                    |                                      |  |  |  |  |  |  |  |
|                   | Wiki                   |                                                                                                    |                                      |  |  |  |  |  |  |  |
| *::               | Snippets               | TODOs Demo Application                                                                                                    |                                      |  |  |  |  |  |  |  |
| \$                | Project Administration | If you want to run behind a proxy, you need to configure the following in application.yaml of both services (find appropriate existing g | oogle-login provider configuration): |  |  |  |  |  |  |  |
|                   | 1.                     | providers:<br>- google-login:<br>- provy-bost: "provy bost"                                                                              |                                      |  |  |  |  |  |  |  |

| 3                 | Project Home   | helidon-todo-app 👻 Git                                                                                                    | h Code            |
|-------------------|----------------|----------------------------------------------------------------------------------------------------|-------------------|
| $\langle \rangle$ | Git            | helidon-todo-app.git                                                                                                    | Logs Refs Compare |
| Fq                | Merge Requests | b2e6fca91fbf861af1efbdc5da04c6d1f1a7cd74     Image: Control of the second second | 28 💌 🖿            |
| m                 | Maven          | marek.kratky@oracle.com April 26, 2019 5:57 PM +0200   google login dependency   removed duplicate google login dependency                                                                                                    |                   |
|                   | Docker         | Changed Files Commits                                                                                                    |                   |
| ₩                 | Releases       | <b>pom.xml</b> -4 demo-frontend < > <i>Filter</i>                                                                                                    | ्, ‡‡ च           |
| 7.                | Builds         | pom.xml -4 demo-frontend                                                                                                    | Hide 🔺            |
| ፍ                 | Deployments    | <pre> @@ -39,10 +39,6 @@ 39 39 40 40 <dependencies> 41 41 <dependency></dependency></dependencies></pre>                                                                                                    |                   |
| Ġ                 | Environments   | <pre>42 <groupid>io.helidon.security.providers</groupid> 43 <artifactid>helidon-security-providers-google-login</artifactid> 44 </pre>                                                                                                    |                   |
|                   | Issues         | 45        46     42       47     43       48     44   (dependency)                                                                                                    |                   |
| Ċ,                | Boards         | to the cytependency/                                                                                                    |                   |

Snippets

Wiki

| -          | Organization           | ORACLE <sup>®</sup> Developer Cloud Service | ? МК       |
|------------|------------------------|---------------------------------------------|------------|
| 3          | Project Home           | helidon-todo-app 👻 Builds                   | ٩          |
| $\Diamond$ | Git                    | Build Queue Job Statistics                  |            |
| FQ         | Merge Requests         | No build in progress                        | Successful |
| m          | Maven                  | View Recent Build History                   |            |
|            | Docker                 |                                             |            |
| *          | Releases               | Jobs Pipelines                              |            |
| 2.         | Builds                 | build-deploy                                | • • ×      |
| ፍ          | Deployments            | Start build-push k8s-deployment             |            |
| G          | Environments           |                                             |            |
| ľ          | Issues                 |                                             |            |
| Ċ,         | Boards                 |                                             |            |
|            | Wiki                   |                                             |            |
| *::        | Snippets               |                                             |            |
| ₽          | Project Administration |                                             |            |

### Project Home

### Git

Merge Requests

**M** Maven

Docker

Releases

衫 🕺 Builds

Deployments

Environments

Issues

Boards

📄 🛛 Wiki

Snippets

Project Administration

## helidon-todo-app 🔻 Builds

Jobs Overview > build-push

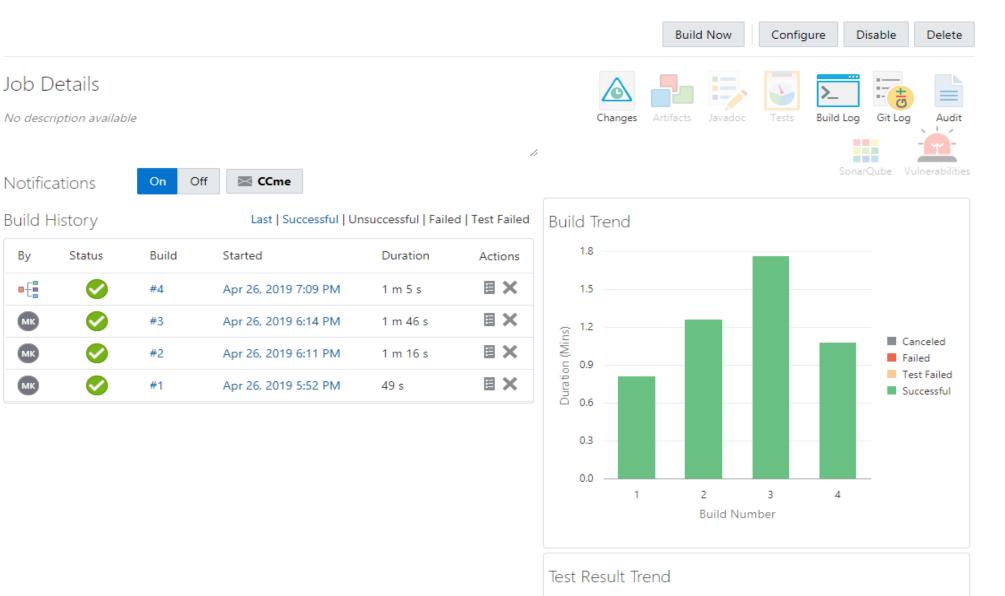

### Organization

| 3        | Project | Home |
|----------|---------|------|
| <b>~</b> |         |      |

- Git
- Merge Requests
- **M** Maven
- Docker
- Releases
- を 🕅 Builds
- Deployments
   Environments
- Issues
- Boards
- Wiki
- Snippets

Project Administration

### helidon-todo-app 🝷 | Builds

# Jobs Overview > build-push > Configure Job Configuration Git Parameters Before Build Configure Steps

### Steps After Build

| Configure Steps           |                                                    | Add Step             | •    |
|---------------------------|----------------------------------------------------|----------------------|------|
| Maven                     |                                                    |                      | ×    |
| Goals                     | clean install                                      |                      | - 11 |
| POM File                  | pom.xml                                            |                      |      |
| Advanced Maven Settin     | gs                                                 |                      |      |
| Docker login              |                                                    |                      | ×    |
| Docker logout will be per | ormed automatically at the end of all build steps. |                      |      |
| Registry Host             | oraseemeaceeociworkshop 🔹                          | Link External Regist | ary  |
| * Username                | oraseemeaceeociworkshop/api3.user                  |                      |      |
| * Password                | ••••••                                             |                      |      |
|                           |                                                    |                      |      |
| Docker build              |                                                    |                      | ×    |
| * Registry Host           | oraseemeaceeociworkshop                            |                      | •    |

Cancel

Save

\* Image Name oraseemeaceeociworkshop/mkratky/helidon.demos/io/helidon/demo/helidon-todos-frontend

### 🛞 kubernetes

**Q** Search

+ CREATE | 😫

 $\equiv$  Discovery and load balancing > Services

| Storage Classes                         |                         |                                              |              |                                                                       |                    |           |        |
|-----------------------------------------|-------------------------|----------------------------------------------|--------------|-----------------------------------------------------------------------|--------------------|-----------|--------|
| Namespace                               | Services                |                                              |              |                                                                       |                    |           | Ŧ      |
| default 👻                               | Name 🌲                  | Labels                                       | Cluster IP   | Internal endpoints                                                    | External endpoints | Age 🜲     |        |
| Overview                                | oquickstart-mp          | app: quickstart-mp                           | 10.96.1.82   | quickstart-mp:8080 TCP<br>quickstart-mp:30479 TCP                     | -                  | 5 minutes | :      |
| Workloads<br>Cron Jobs                  | helidon-todos-frontend  | -                                            | 10.96.241.38 | helidon-todos-frontend:8080 TCP<br>helidon-todos-frontend:30080 TCP   |                    | 2 hours   | •      |
| Daemon Sets                             | helidon-todos-backend   | -                                            | 10.96.156.41 | helidon-todos-backend:8854 TCP<br>helidon-todos-backend:30451 TCP     |                    | 2 hours   | •      |
| Deployments<br>Jobs                     | Szipkin                 |                                              | 10.96.14.89  | zipkin:9411 TCP<br>zipkin:30011 TCP                                   |                    | 2 hours   | •      |
| Pods                                    | helidon-todos-cassandra | -                                            | 10.96.71.133 | helidon-todos-cassandra:9042 TCP<br>helidon-todos-cassandra:30621 TCP |                    | 2 hours   | •      |
| Replica Sets<br>Replication Controllers | ✓ atp2                  | app: atp2                                    | 10.96.173.84 | atp2:80 TCP<br>atp2:30609 TCP                                         | 132.145.238.4:80 🖸 | 2 days    | •      |
| Stateful Sets                           | kubernetes              | component: apiserver<br>provider: kubernetes | 10.96.0.1    | kubernetes:443 TCP                                                    | -                  | a month   | 0<br>0 |
| Discovery and Load Balancing            |                         |                                              |              |                                                                       |                    |           |        |

Ingresses

Services

Config and Storage

Config Maps

Persistent Volume Claims

Secrets

Settings

# todos

What needs to be done?

Koupit dalnicni znamky

Vymena airbag smesi

Vymena oleje

3 items left

Double-click to edit a todo

G Signed in

| 🙆 Se | ervices - Ku | ubernete ×   He     | elidon TodoMVC        | × 🖓 Zipkin - Traces      | × +      |                 |     |             |             |         |   |
|------|--------------|---------------------|-----------------------|--------------------------|----------|-----------------|-----|-------------|-------------|---------|---|
| ¢    | → C' û       | (                   | i localhost:9411/zi   | pkin/traces/3765d08cf321 | 69be     |                 | ⊘ ☆ | ९ Search    |             | \$ ∥\ ⊡ | ≡ |
|      | ZIPKIN       | Investigate system  | behavior Find a trace | View Saved Trace Depend  | lencies  |                 |     | Try Lens UI | Go to trace | Search  |   |
|      |              |                     |                       |                          |          |                 |     |             |             |         |   |
|      | Duration     | <b>n:</b> 219.923ms | Services              | 5: 2                     | Depth: 5 | Total Spans: 15 |     |             |             | JSON 🕹  |   |
|      | Expand       | d All Collapse      | All                   |                          |          |                 |     |             |             |         |   |
|      | todo:back    | x x10 todo:front x5 |                       |                          |          |                 |     |             |             |         |   |

| Services   |                               | 43.985ms                                                               | 87.969ms | 131.954ms | 175.938ms                  | 219.923ms                                                                                                    |
|------------|-------------------------------|------------------------------------------------------------------------|----------|-----------|----------------------------|----------------------------------------------------------------------------------------------------|
| todo:front | 🖾 19.923ms : http request     |                                                                        |          |           |                            | · · · · ·                                                                                                    |
| todo:front | 216.831ms : todos.get-all     |                                                                        |          |           |                            |                                                                                                    |
| todo:front | · 2.264ms : security:outbound |                                                                        |          |           |                            |                                                                                                    |
| todo:front | 212.764ms : jersey-client-c   | all ·                                                                  |          |           |                            | •                                                                                                    |
| todo:back  | · 0 0 1                       | 91.539ms : get:io.helidon.demo.todos.backend.jaxrsbackendresource.list | •        |           |                            | · · · · · · · · · · · · · · · · · · ·                                                                           |
| todo:back  | . <mark>6</mark> 0µ           | s : content-read                                                       |          |           |                            |                                                                                                    |
| todo:back  | . O                           | 133.251ms : security                                                   |          |           |                            |                                                                                                    |
| todo:back  |                               | 131.237ms : security:atn -                                             |          |           |                            | •                                                                                                    |
| todo:back  | •                             |                                                                        |          |           | 1.401ms : security:atz     | •                                                                                                    |
| todo:back  |                               | 128.565ms : googletokenverification                                    |          |           |                            | •                                                                                                    |
| todo:back  |                               |                                                                        |          |           | 57.208ms : jaxrs:list      | 1997 - 1997 - 1997 - 1997 - 1997 - 1997 - 1997 - 1997 - 1997 - 1997 - 1997 - 1997 - 1997 - 1997 - 1997 - 1997 - |
| todo:back  | •                             |                                                                        |          |           | 57.007ms : cassandra::list | •                                                                                                    |
| todo:back  | •                             |                                                                        |          |           |                            | 14µs : secur                                                                                                    |
| todo:back  |                               |                                                                        |          |           |                            | 838µs : con                                                                                                    |
| todo:front |                               |                                                                        |          |           |                            | · 1.224ms                                                                                                    |

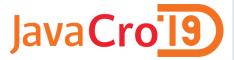

# Oracle Cloud Dashboard/APIs

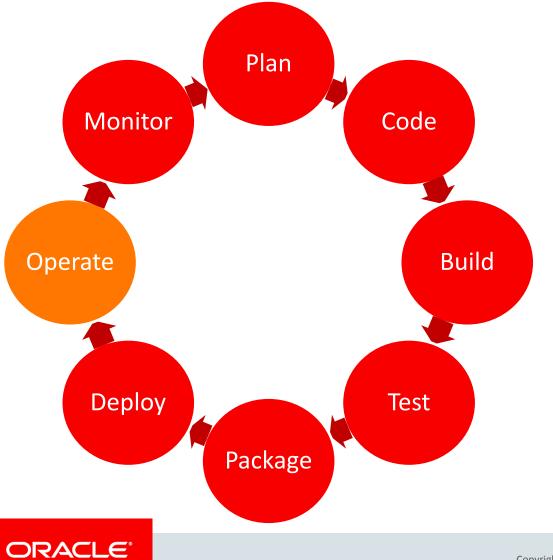

- (Auto)Scaling
- Patching/Upgrade
- Auditing
- Logging

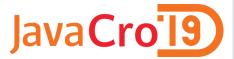

# **Oracle Management Cloud**

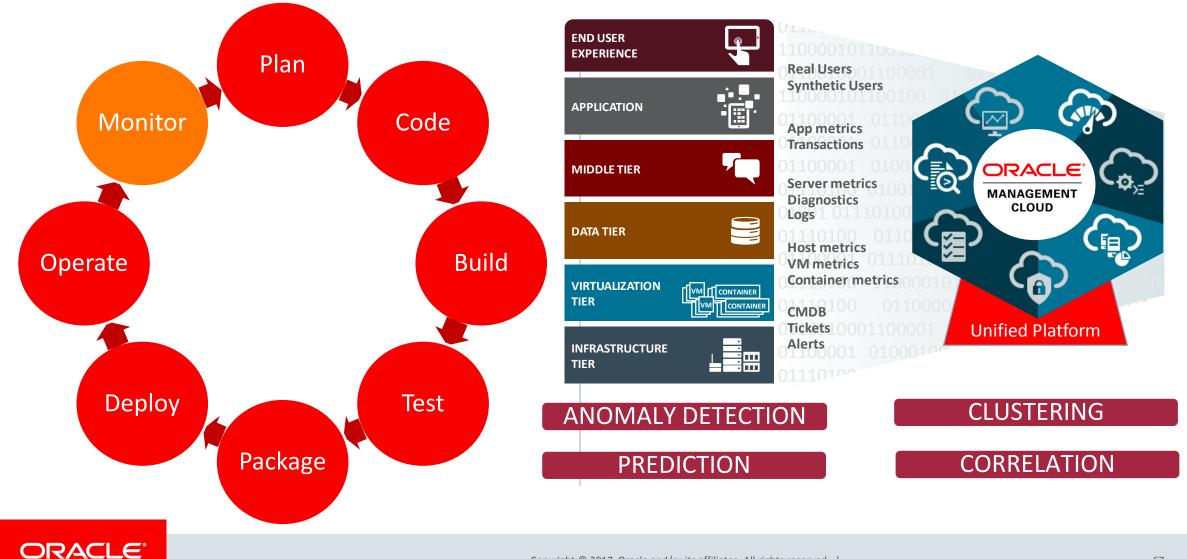

# **APM - Troubleshooting Across The Stack**

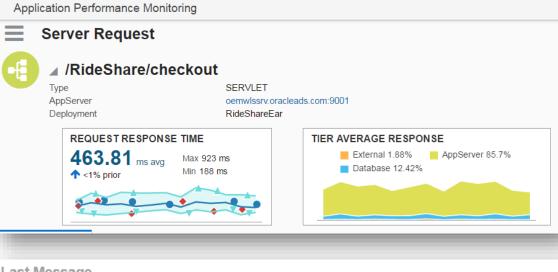

Last Message

ORACLE

ORACLE<sup>\*</sup> Management Cloud

Ajax Call: checkout Page: Shopping Cart has an average response time (over last hour) of 2124.55 ms; it is greater than expected value of 20.0 ms.

Normal application behavior and expected component and transaction performance are automatically learned by Oracle Management Cloud, ensuring intelligent alerting.

Application topologies and cross-tier dependencies are automatically learned and kept up to date by Oracle Management Cloud, ensuring rapid troubleshooting.

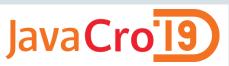

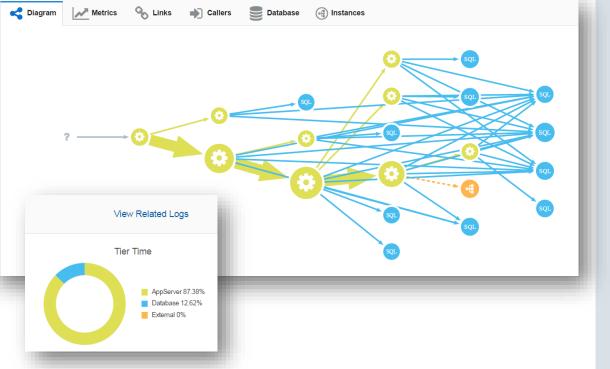

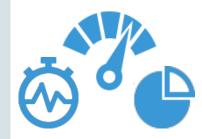

# Java Flight Recorder & Mission Control

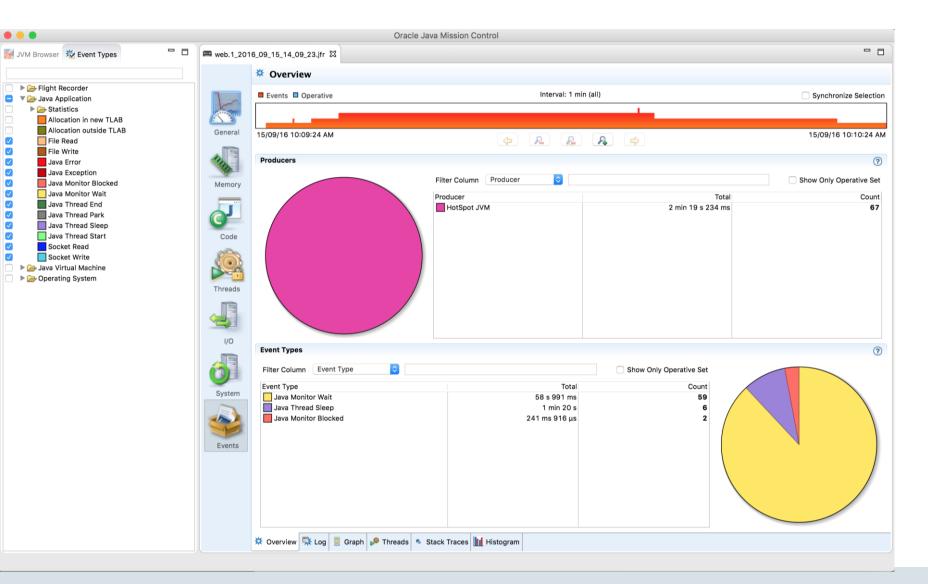

### ORACLE

JavaCro<sup>-</sup>19

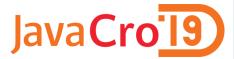

# Java applications on Oracle Cloud

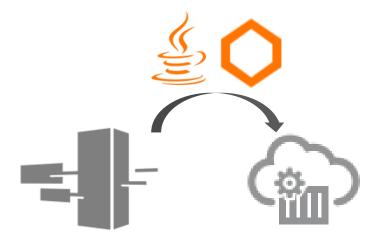

### **Migrate Existing Apps to Cloud**

- "rehosting" of existing apps to cloud
- Cloud benefits
- Connect to other Cloud services

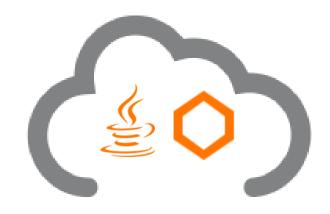

### **Container Native App Development**

- Born-in-the-cloud apps
- Broad technology choice
- Light-weight, microservices

### ORACLE

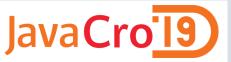

# WebLogic Docker/Kubernetes Support

- Docker images, Dockerfiles, examples
- Helm charts to install the Operator
- Operator WebLogic best practices are followed
- Create overall WebLogic environment through Kubernetes APIs
- Manage a WebLogic domain in Docker image or PV/PVC
- Monitoring (MBean) metrics in Prometheus and Grafana
- Logs managed in the Elasticsearch and interacting with them in Kibana

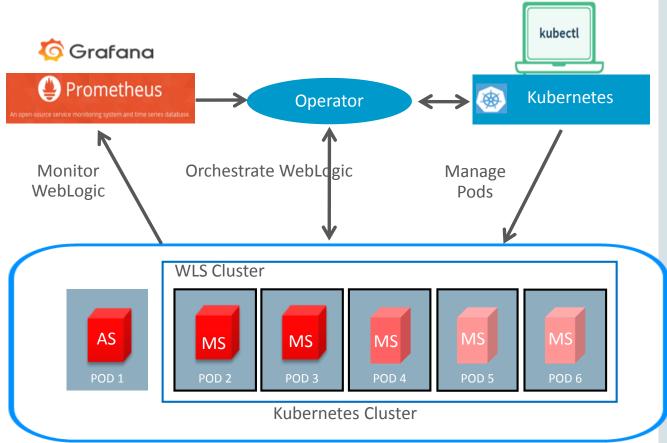

https://blogs.oracle.com/weblogicserver/updated-weblogic-kubernetes-support-with-operator-20

ORACLE

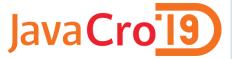

# **Evolution of Computing Abstractions**

- Virtual Machines
  - Abstract the hardware
- Containers
  - Abstract the OS

# • Serverless Functions

• Abstract the language runtime

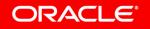

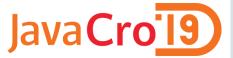

# Fn—An open source Functions Platform

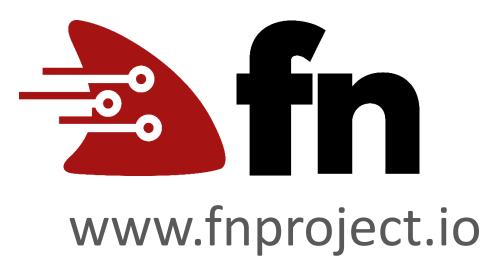

Functions are packaged as containers—so any container can be deployed as a function

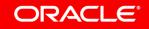

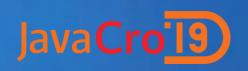